#### **БУДІВЕЛЬНИЙ ФАКУЛЬТЕТ**

**Кафедра будівельних колійних та вантажнорозвантажувальних машин**

### **МЕТОДИЧНІ ВКАЗІВКИ**

**до лабораторних робіт 1-6 з дісципліни**

**«***ТЕОРЕТИЧНІ ОСНОВИ СТВОРЕННЯ МАШИН***»**

**Харків - 2014**

Методичні вказівки розглянуто і рекомендовано до друку на засіданні кафедри будівельних, колійних та вантажнорозвантажувальних машин 26 листопада 2012 р., протокол № 3.

Подано мету, постановку задачі та порядок виконання лабораторних робіт 1-6, передбачених робочою програмою навчальної дисципліни «Теоретичні основи створення машин».

Методичні вказівки призначено для студентів спеціальності 7.05050308 «Підйомно-транспортні, дорожні, будівельні, меліоративні машини і обладнання» усіх форм і строків навчання.

МЕТОДИЧНІ ВКАЗІВКИ

до лабораторних робіт 1-6 з дісципліни

#### «*ТЕОРЕТИЧНІ ОСНОВИ СТВОРЕННЯ МАШИН*»

Укладачі:

доценти В.М. Гончаров, Є.В. Коновалов, О.В. Суранов, Л.М. Козар

Рецензент

доц. А.М. Кравець

Відповідальний за випуск Суранов О.В.

Редактор Еткало О.О.

Підписано до друку 15.01.13 р. Формат паперу 60х84 1/16. Папір писальний. Умовн.-друк.арк. 0,75. Тираж 25. Замовлення № Видавець та виготовлювач Українська державна академія залізничного транспорту, 61050, Харків-50, майдан Фейєрбаха, 7. Свідоцтво суб'єкта видавничої справи ДК № 2874 від 12.06.2007 р.

# **БУДІВЕЛЬНИЙ ФАКУЛЬТЕТ**

**Кафедра «Будівельні, колійні та вантажно–розвантажувальні машини»**

# **МЕТОДИЧНІ ВКАЗІВКИ**

**до лабораторних робіт № 1-6 з дисципліни**

*«ТЕОРЕТИЧНІ ОСНОВИ СТВОРЕННЯ МАШИН»*

**Харків 2013**

Методичні вказівки розглянуто і рекомендовано до друку на засіданні кафедри БКВРМ 26 листопада 2012 р., протокол № 3.

Подано мету, постановку задачі та порядок виконання лабораторних робіт 1-6, передбачених робочою програмою навчальної дисципліни «Теоретичні основи створення машин».

Методичні вказівки призначено для студентів спеціальності 7.05050308 «Підйомно-транспортні, дорожні, будівельні, меліоративні машини і обладнання» усіх форм і строків навчання.

> Укладачі: доценти В.М. Гончаров, Є.В. Коновалов, О.В. Суранов, Л.М. Козар

> > Рецензент доц. А.М. Кравець

# **ЗМІСТ**

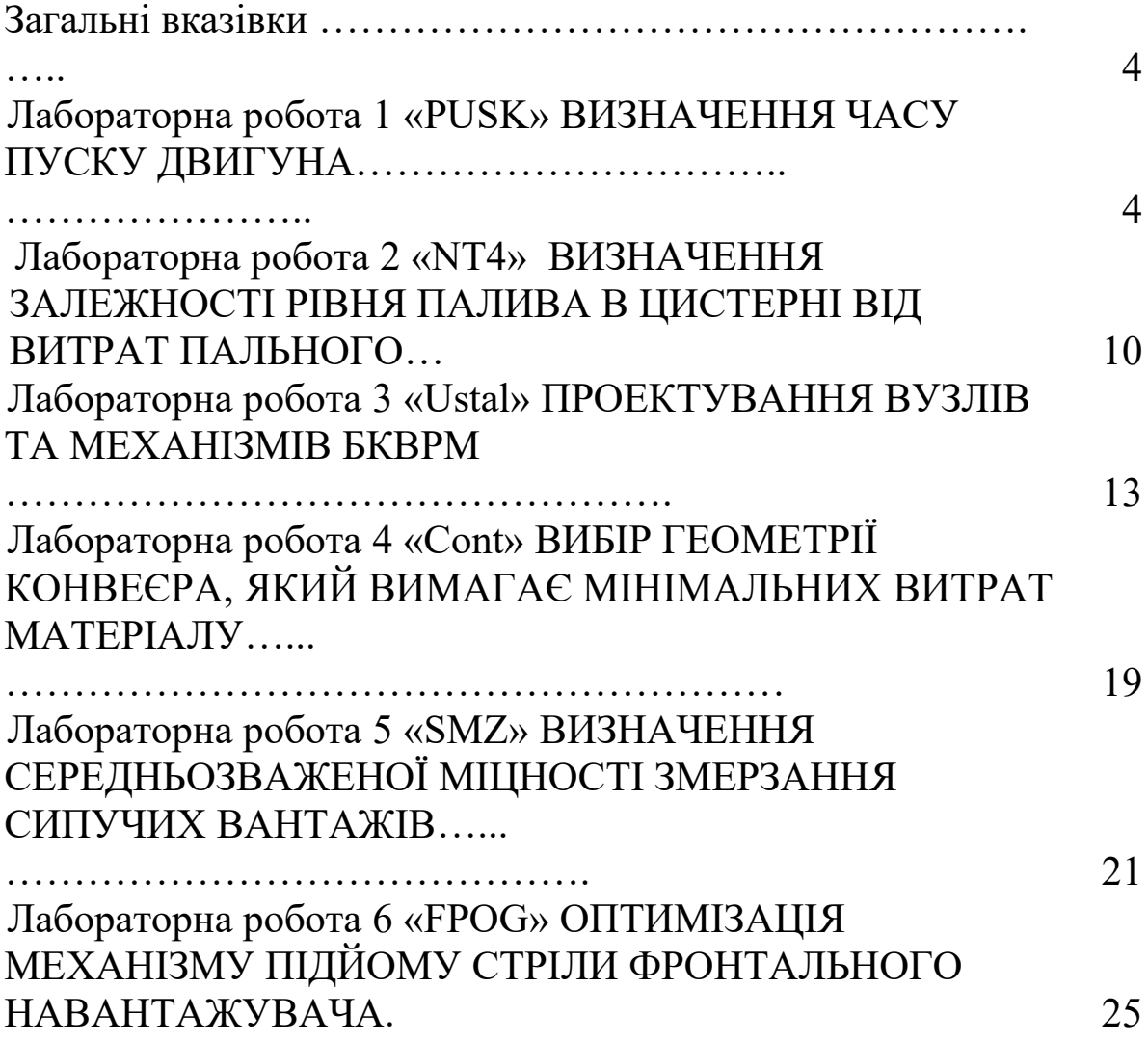

# **Загальні вказівки**

Тематика та зміст цих методичних вказівок до лабораторних робіт визначені програмою навчальної дисципліни «Теоретичні основи створення машин» (ТОСМ).

Метою лабораторних робіт є набуття навичок розв'язання деяких задач, що виникають у практичній діяльності інженерамеханіка щодо створення або експлуатації будівельної та колійної техніки.

Підготовка до лабораторної роботи передбачає вивчення відповідних розділів курсу за матеріалами лекцій, рекомендованої літератури і методичних вказівок.

Звіт з лабораторної роботи вміщує: завдання, загальні відомості, опис лабораторного обладнання, розрахунковографічний розділ та висновки. Звіт оформляється згідно із загальними вимогами до складання студентської навчальної звітності.

Звіт оформляється у позааудиторний час.

Студенти, які не склали звіт з попередньої роботи, не допускаються до наступного лабораторного заняття.

Звіти із захищених лабораторних робіт зберігаються студентами до складання іспиту з даної дисципліни.

# **Лабораторна робота 1 «PUSK»**

# **ВИЗНАЧЕННЯ ЧАСУ ПУСКУ ДВИГУНА**

# **Мета роботи**

1 Визначення необхідності регламентування часу пуску електроприводів підйомно-транспортних машин.

2 Визначення переліку параметрів та характеристик електроприводів й оснащення кранів, які впливають на величину часу пуску.

3 Встановлення залежностей між параметрами електропривода і оснащення кранів та величиною часу пуску, пошук оптимальної величини параметрів.

4 Пошук найбільш ефективних шляхів зміни часу пуску електропривода при проектуванні механізмів підйомнотранспортних машин.

#### **Постановка задачі**

Для приблизних розрахунків часу пуску (розгону) двигуна електропривода (обертового руху) використовують формулу

$$
T_1 = \frac{GN_1}{374,6(M - M_1)} \langle T \rangle, \qquad (1.1)
$$

де  $T_1$  – час пуску при підйомі вантажу, с;

T – найменша допустима величина часу розгону, с;

 $G$  – маховий момент усього механізму, кг $\cdot$ м<sup>2</sup>;

N1 – частота обертання двигуна, об/хв;

M – середньопусковий момент двигуна, Н·м;

 $M_1$  – момент вантажу, який приведений до вала двигуна,  $H \cdot M$ .

Перевідний коефіцієнт 374,6 визначається таким чином:

$$
\frac{4g30}{\pi} = 374.6 \tag{1.2}
$$

де g – прискорення вільного падіння, 9,8 м/с<sup>2</sup>.

Маховий момент механізму

$$
G = BG_1 + \frac{QD^2}{K_1U^2},\tag{1.3}
$$

де B – коефіцієнт приведення до вала двигуна всіх частин механізму, що обертаються,  $B = 1, 1, ..., 1, 2$ ;

 $G_1$  – маховий момент первинного вала (сума махових моментів ротора двигуна, моторної полумуфти, гальмового шківа), <mark>кгс</mark>·м<sup>2</sup>;

D – діаметр барабана, м;

- U загальне передавальне число механізму;
- K1 ККД механізму;
- Q вага вантажу, який піднімається, Н.

Загальне передавальне число механізму

$$
U = U_1 K \tag{1.4}
$$

де  $U_1$  – загальне передавальне число зубчастої передачі;

K – кратність поліспаста, яка залежить від ваги вантажу Q (для  $Q=45200$  Н приймаємо К=2; для  $Q=400000$  Н приймаємо К=6).

Середньопусковий момент двигуна

$$
M = 9549F \frac{N}{N_1}, \tag{1.5}
$$

де F=1,5 … 1,6 – для асинхронного двигуна з фазним ротором;

F=2,0 … 2,7 – для асинхронного двигуна з короткозамкненим ротором;

 $F=1,7...$   $1,8-$ для асинхронного двигуна постійного струму з паралельним збудженням;

N – номінальна потужність, кВт.

Перевідний коефіцієнт 9549 визначається таким чином:

$$
\frac{30}{\pi}75.1,36.9,81 = 9549.
$$
 (1.6)

Момент вантажу, який приведений до вала двигуна, Н·м,

$$
M_1 = \frac{Q(\frac{D}{2})}{UK_1}.
$$
 (1.7)

У випадку, коли проектується механізм підйому високопродуктивного крана, розрахунковий час не повинен перевищувати 1...2 с.

Під час виконання ремонтних, монтажних робіт, а також транспортування небезпечних вантажів (розплавлений або розпечений метал, шлак, вибухові, радіоактивні речовини, отрутохімікати) виникає потреба в особливо плавному

переміщенні вантажів. Величина прискорення у цьому випадку повинна перебувати у межах від а= $0,\!05$  м/с $^2$  до а= $0,\!10$  м/с $^2.$ 

Тоді найменша допустима величина часу розгону T при швидкості V визначається так:

$$
T \ge \frac{V}{a} \,. \tag{1.8}
$$

Мінімально допустимий шлях розгону

$$
S \ge V \frac{T}{2} \,. \tag{1.9}
$$

#### **Порядок виконання роботи**

1 Одержати від викладача вихідні дані для розрахунків (таблиці 1.1 і 1.2).

2 Викликати програму «PUSK» і увести в рядках 50 та 90 програми свої вихідні дані.

Таблиця 1.1 – Кранові електродвигуни серії MTF з фазним ротором і серії MTKF з короткозамкненим ротором

| ∸∽ ∼           |                   |                               | - - - - - - - - - - |                         |
|----------------|-------------------|-------------------------------|---------------------|-------------------------|
| Варіант        | Тип двигуна       | Номінальна                    | Частота             | Момент                  |
|                |                   | потужність                    | обертання $N_1$ ,   | інерції                 |
|                |                   | $N$ , $\kappa B$ <sup>T</sup> | $\rm 06/xB$         | ротора G <sub>1</sub> , |
|                |                   |                               |                     | $KT^M^2$                |
|                | MTF 011-6         | $\overline{2}$                | 800                 | 0.021                   |
| $\overline{2}$ | MTF 111-6         | 4.5                           | 890                 | 0.029                   |
| 3              | MTF 211-6         | 10.5                          | 945                 | 0.115                   |
| 4              | MTF 312-6         | 19.5                          | 950                 | 0.312                   |
| 5              | MTF 412-6         | 40                            | 965                 | 0.675                   |
| 6              | <b>MTKF 011-6</b> | $\overline{2}$                | 835                 | 0.020                   |
| 7              | <b>MTKF 111-6</b> | 4.5                           | 850                 | 0.045                   |
| 8              | <b>MTKF 211-6</b> | 10.5                          | 880                 | 0.110                   |
| 9              | <b>MTKF 312-6</b> | 19.5                          | 930                 | 0.300                   |
| 10             | <b>MTKF 412-6</b> | 40                            | 950                 | 0.638                   |
|                |                   |                               |                     |                         |

Таблиця 1.2 – Варіанти завдань для розрахунків

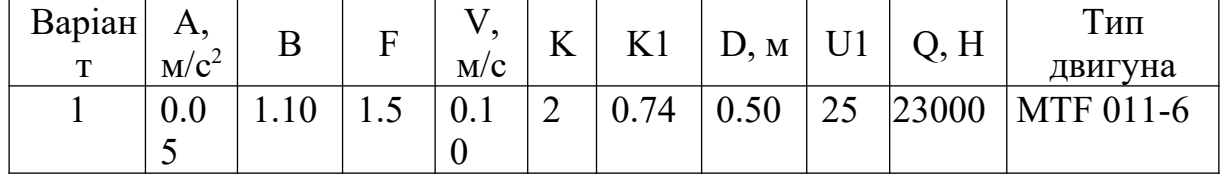

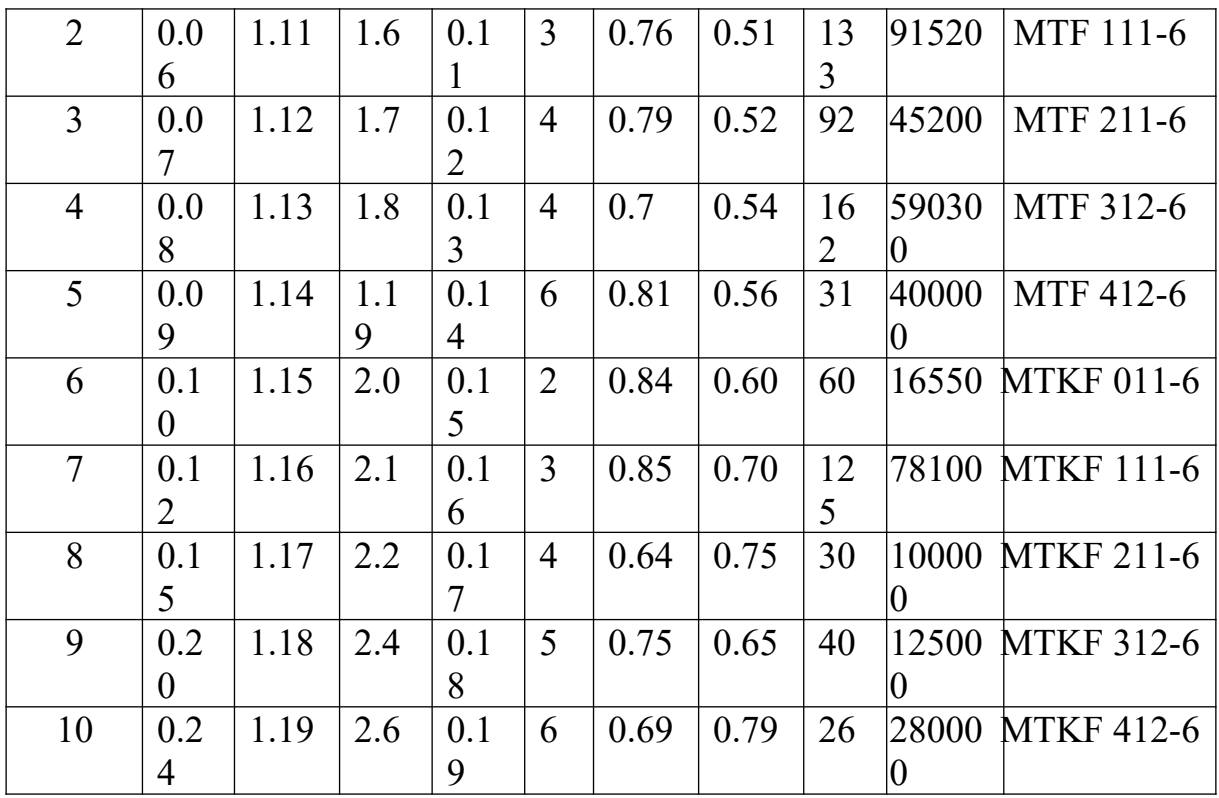

Примітка – У таблиці 1.2 буквами позначені такі величини:

А – прискорення при транспортуванні вантажів, м/с<sup>2</sup>;

B – коефіцієнт приведення до вала двигуна частин, що обертаються;

F – середньо пускова кратність перевантаження;

V – швидкість пересування вантажу, м/с;

K – кратність поліспаста;

K1 – ККД механізму;

D – діаметр барабана лебідки, м;

U1 – загальне передатне відношення зубчастих коліс;

Q – вага вантажу, Н.

3 Час пуску електроприводів кранів регламентований. Наприклад, для високопродуктивних кранів час пуску не повинен перевищувати 1,5 ... 2,0 с, а для кранів, які працюють з небезпечними вантажами, він визначається у залежності від допустимого прискорення.

4 Розрахунок часу пуску електропривода можливо виконати двома способами, які описані нижче.

# **Спосіб задавання аргументу вручну**

1 Командою «RUN» провести розрахунок Т<sub>1</sub>. На екрані видається повідомлення про розраховану величину часу  $T_1$  при заданих параметрах  $U_1$ , K, K<sub>1</sub>, D, Q, N<sub>1</sub> або T<sub>1</sub>=f(U<sub>1</sub>; K; K<sub>1</sub>; D; Q;  $N_1$ ).

2 У випадку, коли величина  $T_1$  не задовольняє вимоги, необхідно послідовно змінюючи значення аргументу (наприклад  $U_1$ ), знайти таке, при якому Т<sub>1</sub> перебувало б у необхідних межах (наприклад  $U_1 = 63$ ). Потім командою «Enter» і «F5» проводимо розрахунок і відзначаємо нове значення функції Т<sub>1</sub>.

3 Послідовно змінюючи аргумент (не менш ніж для 8 значень), провести розрахунки функції  $T_1=f(U_1)$ , побудувати графік та проаналізувати отриману залежність.

4 Аналогічно побудувати графіки та провести аналіз залежностей  $T_1=f(U_1; K; K_1; D; Q; N_1)$  для кожного з аргументів при фіксованих значеннях інших.

# **Програмний спосіб задавання аргументу**

1 Видалити слово "REM" у рядках 110-130 та 200 і 210. Після цього всередині програми між рядками 130 та 200 утворюється цикл розрахунку функції T<sub>1</sub>=f(U<sub>1</sub>) з кроком зміни аргументу, який ви задаєте.

2 Послідовно змінюючи у рядках 110-130 та 200 аргументи та їх значення, виконати розрахунки, побудувати графіки та провести аналіз залежностей  $T_1=f(U_1; K; K_1; D; Q; N_1)$ .

3 Оформити лабораторну роботи та захистити її.

# **Список літератури**

1 Курсовое проектирование грузоподъемных машин / Под ред. С.А. Казака. – М.: Высш. шк., 1989.

2. Казак С.А. Расчеты металлургических кранов. – М., 1973.

3. Иванченко Ф.К. Расчеты грузоподъемных машин. – К.: Вища шк., 1978.

### **Лабораторна робота 2 «NT4»**

# **ВИЗНАЧЕННЯ ЗАЛЕЖНОСТІ РІВНЯ ПАЛИВА В ЦИСТЕРНІ ВІД ВИТРАТ ПАЛЬНОГО**

#### **Мета роботи**

Набути практичні навички розв'язання типових інженерних задач щодо проектування вузлів та механізмів БКВРМ з використанням ПЕОМ, а саме: визначити залежність об'єму палива у цистерні від його рівня у графічній формі та використовувати цей графік як номограму для оперативного контролю витрат палива.

#### **Постановка задачі**

Є циліндрична цистерна з дизельним паливом (рисунок 2.1). Датчик надає інформацію про рівень палива Н у кожний момент часу (рисунок 2.2). Треба здійснювати контроль витрат палива за показником Н. Для цього треба для конкретних значень L та R визначити за допомогою ПЕОМ залежність об'єму палива V від величини Н у графічній формі для наступного використовування цього графіка як номограми для оперативного контролю витрат палива.

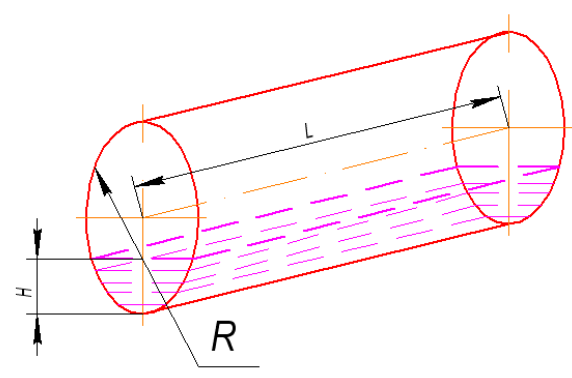

Рисунок 2.1 – Схема цистерни

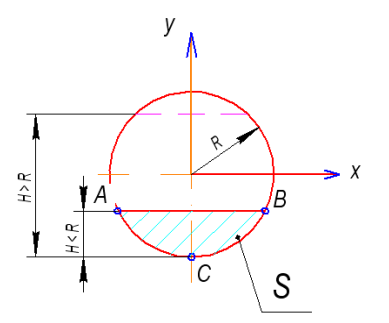

Рисунок 2.2 – Розрахункова схема перерізу цистерни

Об'єм палива V у випадку, коли <sup>H ≤ R</sup>, визначається за формулою, м<sup>3</sup>,

$$
V = S \cdot L, \tag{2.1}
$$

де S – площа сегмента (рисунок 2.2), м<sup>2</sup>; L – довжина цистерни, м.

Площа сегмента, коли  $H \le R$ , дорівнює значенню визначеного інтеграла функції, яка аналітично задає цю криву, м $^2,$ 

$$
S = \int_{A}^{B} (\sqrt{R^2 - X^2} - (R - H))dX.
$$
 (2.2)

Межі інтегрування визначаються рівнянням

$$
\sqrt{R^2 - X^2} - (R - H) = 0.
$$
 (2.3)

З рівняння (2.3) отримуємо формули для верхньої та нижньої меж інтегрування:

$$
A = -\sqrt{R^2 - (R - H)^2}, \tag{2.4}
$$

$$
B = +\sqrt{R^2 - (R - H)^2} \tag{2.5}
$$

Об'єм палива для *R* ≤ *H* ≤ 2R можна визначити підстановкою у формули (2.2), (2.3) виразу *H 2R H* :

$$
V = L(\pi R^2 - S). \tag{2.6}
$$

Інтегрування за виразом (2.2) здійснюється за допомогою програми «NT4» (числове інтегрування методом Симпсона).

### **Порядок виконання роботи**

1 Увімкнути ПЕОМ, завантажити програму для числового інтегрування з ім'ям «NT4».

2 Отримати від викладача числові значення параметрів L та R цистерни у відповідності до варіанта завдання (таблиця 2.1).

3 За допомогою програми числового інтегрування функції здійснити розрахунки функції (2.2) з урахуванням (2.3), приймаючи H = (0 ... 2R) з кроком 0,1R.

4 За отриманими значеннями побудувати графік функції  $V = f(H)$  в інтервалі  $H = (0 ... 2)R$ .

5 Оформити та захистити результати лабораторної роботи у викладача.

| Варіант | L, M | R, M           | Точність                     |
|---------|------|----------------|------------------------------|
|         |      |                | розрахунків, дм <sup>3</sup> |
|         |      | 1.5            |                              |
|         | 10   | $\overline{2}$ |                              |
|         |      | 0.5            |                              |
|         | 4.5  | 0.85           |                              |
|         | 12   | 1.75           |                              |
|         |      | 1.2            |                              |
|         |      |                |                              |
| Ω       | 7.5  | $1.1\,$        |                              |
|         | 15   | 2              | 10                           |
|         |      | .4             |                              |

Таблиця 2.1 – Вихідні дані для розрахунків

# **Лабораторна робота 3 «Ustal»**

# **ПРОЕКТУВАННЯ ВУЗЛІВ ТА МЕХАНІЗМІВ БКВРМ**

# **Мета роботи**

Одержати практичні навички розв'язання типових інженерних задач при проектуванні вузлів та механізмів БКВРМ, які працюють в умовах циклічних навантажень.

# **Постановка задачі**

Деталі, що зазнають тривалого повторно-короткочасного навантаження, руйнуються від втоми при напруженнях значно менших від межі міцності матеріалу при статичному навантаженні. Саме завдяки явищам втоми відбувається до 80 % усіх поломок та аварій машин.

Кількість циклів навантажень, які можуть витримувати матеріали до руйнування, залежить від максимального напруження та інтервалу між крайніми значеннями напружень циклу. Зі зменшенням величини напруження кількість циклів зростає, а при деякому достатньо малому напруженні стає необмежено великим (рисунок 3.1). Це напруження називається межею витривалості і закладається в основу розрахунків міцності деталей, які циклічно навантажені.

Розрахунок на міцність від утомленості виконується виходячи з умови

$$
\sigma \leq [\sigma_{rk}] = \frac{\sigma_{rk}}{n}, \qquad (3.1)
$$

де *rk* – межа витривалості матеріалу з урахуванням коефіцієнта асиметрії циклу *r,* ефективного коефіцієнта концентрації *k* (з урахуванням стану поверхні), розмірів деталі та її термообробки;

*n* – запас міцності, приймаємо *n*=1,1 ... 2,5.

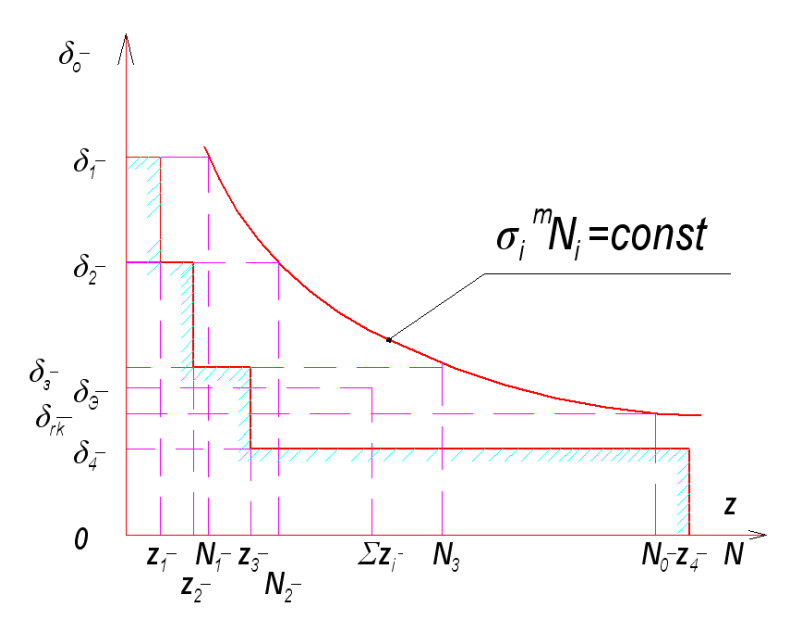

Рисунок 3.1 – Діаграма залежності напружень від кількості циклів навантаження

Значення *rk* залежить від величини коефіцієнта асиметрії *r* і при *r≤*1 визначається за формулою

$$
\sigma_{rk} = \frac{2\sigma_{-1}}{(1-r)k + \eta(1+r)},
$$
\n(3.2)

де *r* – коефіцієнт асиметрії циклу, як відношення алгебраїчних значень напружень циклу максимального  $\sigma$  max та мінімального  $\sigma_{\min}$ ;

 $\sigma_{-1}$  – межа витривалості матеріалу при згині із симетричним циклом навантаження;

*k* – коефіцієнт концентрації напружень;

 $\eta$  – коефіцієнт чутливості матеріалу до асиметрії циклу навантажень.

При *r*=-1 (для асиметричного циклу)

$$
\sigma_{rk} = \frac{\sigma_{-1}}{k} \,. \tag{3.3}
$$

При *r*=0 (для пульсуючого циклу)

$$
\sigma_{rk} = \frac{2\sigma_{-1}}{(k+\eta)}.
$$
\n(3.4)

Значення величин  $\sigma_{-1}$  для випадку навантаження згином при симетричному циклі наведено у таблиці 3.1.

| Марка сталі      | Межа міцності при | Межа витривалості  |  |  |
|------------------|-------------------|--------------------|--|--|
|                  | розтягуванні SP,  | при згині з        |  |  |
|                  | Мпа               | симетричним        |  |  |
|                  |                   | циклом навантажень |  |  |
|                  |                   | $SA, M\pi a$       |  |  |
| Сталь 10         | 370               | 170                |  |  |
| Сталь 25         | 500               | 230                |  |  |
| Сталь 45         | 1000              | 500                |  |  |
| $C$ таль 20Г     | 500               | 230                |  |  |
| Сталь $65\Gamma$ | 900               | 405                |  |  |
| Сталь 09Г2С      | 500               | 240                |  |  |
| Сталь 40Х        | 1000              | 500                |  |  |
| Сталь ЗЗХС       | 900               | 450                |  |  |
| Сталь 20ХГСА     | 800               | 400                |  |  |
| Сталь ШХ15       | 2200              | 660                |  |  |
|                  |                   |                    |  |  |

Таблиця 3.1 – Допустимі значення напружень для деталей, які виготовлені з вуглецевої конструкційної сталі

Примітка – Позначення SP та SA прийняті у програмі розрахунків на ПЕОМ.

Для матеріалів, які працюють при зусиллях розтягування, приблизно приймаємо

$$
\sigma_{-1}^p = 0.885 \sigma_{-1} \,. \tag{3.5}
$$

Для матеріалів, які працюють при зусиллях кручення, приблизно приймаємо

$$
\tau_{-1}^{np} = 0.51 \sigma_{-1} \,. \tag{3.6}
$$

Коефіцієнт чутливості матеріалу до асиметрії циклу навантажень  $\eta$  залежить від марки сталі. Для наших розрахунків його умовно можна прийняти таким:

вуглецеві та низьколеговані сталі  $\eta = 0.2$ ; леговані сталі  $\eta = 0.3$ .

Величина коефіцієнта концентрації напружень *k* залежить від: матеріалу, способу виготовлення конструкції (зварюванням,

литтям, точінням), геометрії перетину. Приймаємо значення *k* у межах  $k = 1, 0, \ldots, 3, 5$ .

У ряді випадків розрахунок на міцність від утомленості ведеться на обмежений строк служби за обмеженою межею витривалості за формулою

$$
\sigma_{rk}^{\text{ofw}} = \sigma_{rk} \sqrt[m]{\frac{N_0}{\sum Z_i}}, \qquad (3.7)
$$

де *rk* – тривала межа витривалості;

 $N_0$  – базова кількість циклів навантаження, що відповідає  $\sigma_{ik}$ ; *m* – показник ступеня кривої втоми матеріалу;

 $\sum Z_i$  – кількість циклів перенапруження.

Циклом перенапруження враховується такий, при якому напруження  $\sigma_i$  перевищує межу витривалості матеріалу за розрахунковий строк його роботи, тобто при  $\sigma_i$  $\rho_{r_k}$ .

У середньому можливо прийняти:

для механічних деталей  $m = 8...9$ ,  $N_0 = 10 \cdot 10^6$ ;

для зварних гратчастих  $- m = 3...4, N_0 = 5 \cdot 10^6;$ 

для зварних, листових, клепаних —  $m = 6\, , \; N_0 = 2\cdot 10^6\, .$ 

Реальна робота деталей та вузлів машин проходить в умовах, коли інтенсивність (амплітуда та частота) навантажень з бігом часу змінюється. При цьому розрахунки на витривалість ведуться за середнім (еквівалентним) навантаженням *Qек*<sup>1</sup> , дія якого за певний період часу рівноцінно сумарної дії змінних навантажень  $Q_1, Q_2, ... Q_k$ , що визивають напруження  $\sigma_1, \sigma_2, ... \sigma_k$ , кількість прикладень яких складає  $Z_1, Z_2, ... z_k$  (рисунок 3.1).

$$
Q_{\scriptscriptstyle e\kappa} = Q_{\scriptscriptstyle H} \sqrt[m]{\sum \left[ \left( \frac{Z_i}{\sum Z_i} \right) \bullet \left( \frac{Q_i}{Q_{\scriptscriptstyle H}} \right)^m \right]},
$$
\n(3.8)

де *Qн* – номінальне навантаження конструкції.

Розрахунок за номінальними навантаженнями (за умови <sup>Q</sup>max *<sup>Q</sup>ек* ) є розрахунком на обмежену довговічність і дійсний за умови  $\sum Z_i \leq N_0$ . У цьому випадку розрахункова залежність набуває такий вигляд:

$$
\sigma_e = \sigma_{\rm H} \cdot \sqrt[m]{\sum \left[ \frac{Z_i}{\sum Z_i} \cdot \left( \frac{\sigma_i}{\sigma_{\rm H}} \right)^m \right]} \leq \sigma_{\rm H} \sqrt[m]{\sum Z_i}, \tag{3.9}
$$

де *<sup>е</sup>* та *<sup>н</sup>* – напруження, які відповідні до еквівалентного *<sup>е</sup>* та номінального *<sup>н</sup>* навантаження.

У залежностях (3.8), (3.9) підсумовуються тільки ті члени  $\sigma_i$ , величини яких більше  $\sigma_{rk}$ , тобто за умови  $\sigma_i$  $\rho \sigma_{rk}$ .

Орієнтовну (теоретичну) тривалість роботи конструкції в умовах навантажень, змінних як за величиною, так і за знаком, можна визначити за формулою

$$
L = \frac{N_0}{\sum Z_{\text{inner}} \left(\frac{\sigma_i}{\sigma_{\text{rk}}}\right)^m},
$$
\n(3.10)

де *¤inne* – річна кількість циклів перенавантажень при  $\sigma_i$ > $\sigma_{rk}$ .

#### **Порядок виконання**

1 Вивчити методичні вказівки до цієї роботи. Занести до лабораторного звіту основні теоретичні залежності з циклічної міцності машин.

2 Отримати у викладача номер варіанта лабораторного завдання (таблиця 3.2).

3 Використовуючи залежності (3.1) – (3.10) за допомогою самостійно складеної математичної програми послідовно визначити величину межі витривалості  $\sigma_{ik}$  заданого матеріалу конструкції, обмежену межу витривалості  $\sigma_{rk}^{\text{obs}}$ , величину еквівалентного напруження *<sup>е</sup>* , теоретичну тривалість роботи *L* .

4 Занести отримані результати в лабораторний зошит та захистити роботу у викладача.

#### **Контрольні запитання**

1 Дайте визначення поняттю «межа витривалості». Які параметри впливають на її величину?

2 Назвіть основні види циклів змінних напружень, наведіть їхні графіки та перерахуйте основні характеристики.

3 Поясніть зміст поняття «ефективний коефіцієнт концентрації напружень», від чого залежить його величина?

4 Дайте характеристику та поясніть порядок використання діаграми втоми.

5 Що таке «базова кількість циклів»? Для яких конструкцій цей показник приймається найбільшим?

6 Від чого залежить коефіцієнт чутливості матеріалу та асиметрії циклу?

7 Для яких видів навантаження межа витривалості по відношенню до межі міцності мінімальна?

8 Для яких умов роботи конструкції розраховують обмежену межу витривалості, еквівалентне напруження?

9 Від чого залежить та як визначається теоретичний строк служби конструкції в умовах циклічних навантажень?

# **Список літератури**

1 Когаев В.П. Расчеты на прочность при напряжениях, переменных во времени. – М.: Высш. шк., 1977.

2 Орлов П.И. Основы конструирования/ Под ред. П.М. Учаева. – М.: Высш. шк., 1987. – Кн. 1.

# **Лабораторна робота 4 "Cont"**

# **ВИБІР ГЕОМЕТРІЇ КОНВЕЄРА, ЯКИЙ ВИМАГАЄ МІНІМАЛЬНИХ ВИТРАТ МАТЕРІАЛУ**

### **Мета роботи**

Метою цієї лабораторної роботи є навчити студентів навичкам розв'язання задач оптимізації інженерних рішень при конструюванні БКМ.

# **Постановка задачі**

Потрібно спроектувати прямокутний контейнер без верхньої кришки об'ємом *V*0 (рисунок 4.1), на виготовлення якого витрачалась би найменша кількість матеріалу. Щоб контейнер було зручно брати автонавантажувачем, його ширина *X*1 повинна бути не менш 1,5 м, а для транспортування всередині виробничих приміщень необхідно обмежити його ширину до 2 м (тобто  $1,5 \leq X_1 \leq 2,0$  м). Довжина  $X_3$  повинна бути у межах 0,6 ... 0,8 м.

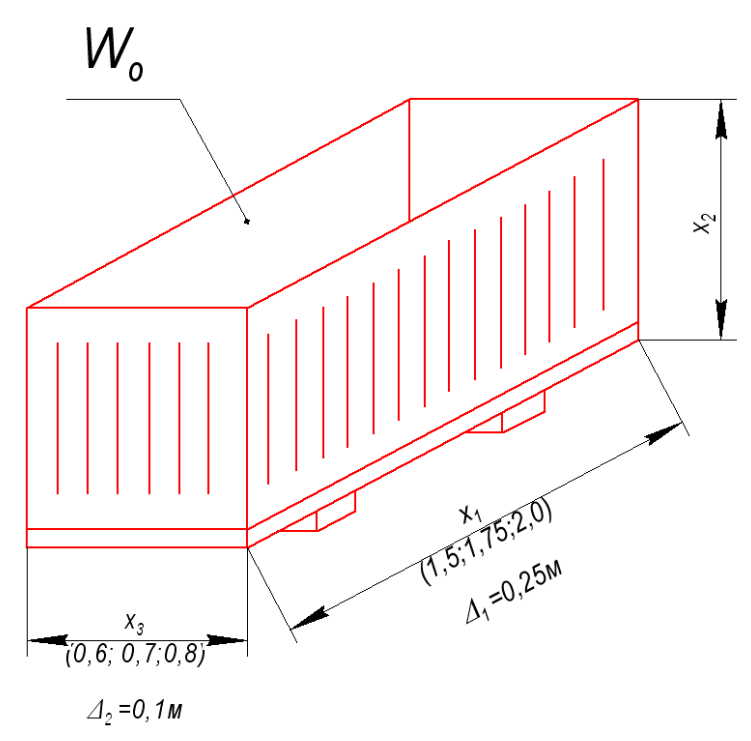

Рисунок 4.1 – Схема контейнера

Конструкція контейнера така, що на одиницю поверхні дна йде матеріалу удвічі більше, ніж на бокові стінки. Вихідною величиною для проведення розрахунків приймається об'єм *V*<sup>0</sup> контейнера (таблиця 4.1).

| оказни           | Варіант |    |            |               |                      |        |  |     |     |
|------------------|---------|----|------------|---------------|----------------------|--------|--|-----|-----|
|                  |         |    |            |               |                      |        |  |     |     |
| $\sigma$ , $M^3$ | v       | ◡◦ | <b>141</b> | $\sim$<br>⊥,∠ | $\sim$<br><b>190</b> | $\sim$ |  | ょっつ | 1,0 |
|                  |         |    |            |               |                      |        |  |     |     |

Таблиця 4.1 – Вихідні дані для розрахунків

### **Порядок виконання роботи**

1 Отримати у викладача номер свого варіанта розрахунку.

2 Скласти програму розрахунків для розв'язання поставленої задачі.

3 Виконати розрахунки за допомогою складеної програми.

4 Занести до звіту з лабораторної роботи ескізи оптимального контейнера з отриманими теоретичними та фактичними розмірами, програму та результати розрахунків.

5 Захистити результати лабораторної роботи у викладача.

# **Контрольні запитання**

1 Яка мета цієї лабораторної роботи?

2 Наведіть послідовність розв'язання поставленої задачі.

3 Який параметр вибраний вами як критерій оптимізації?

# **Лабораторна робота 5 "SMZ"**

# **ВИЗНАЧЕННЯ СЕРЕДНЬОЗВАЖЕНОЇ МІЦНОСТІ ЗМЕРЗАННЯ СИПУЧИХ ВАНТАЖІВ**

# **Мета роботи**

Вивчення студентами процесу змерзання сипучих вантажів при перевезенні їх у напіввагонах у зимовий час, а також методики визначення міцності змерзання вантажу для пошуку та застосування відповідних засобів механізації.

#### **Постановка задачі**

Для вибору того чи іншого способу механізації процесу відновлення сипучості та розвантаження вантажу, який замерз, з напіввагона потрібно знати величину міцності змерзання цього вантажу. Робота більшості засобів механізації відновлення сипучості будується переважно на одноосьових зусиллях стискання. У цьому випадку для визначення тиску, необхідного для розпушування шару вантажу, який замерз, можливо використовувати формулу

$$
\sigma_{\scriptscriptstyle cm} = \sigma_{\scriptscriptstyle max} + K^n (W_c - W_\delta) (|t_k| - |t_{\scriptscriptstyle 3M}|) \rho \,, \tag{5.1}
$$

де *ст* – тиск, необхідний для розпушування шару вантажу, який замерз, Мпа;

 *тал* - опір на одноосьове стискання талого вантажу, приймаємо  $\sigma_{max} = 0.2$  Мпа;

*K* – коефіцієнт пропорційності, м/град.;

*n* – показник степеня;

 $W_c$  – сумарна вологість вантажу, кг/кг;

*Wб* – безпечна у відношенні змерзання вологість вантажу, кг/ кг;

 $t_{\rm \star}$  – температура зовнішнього повітря, <sup>0</sup>С;

 $t_{\text{sw}}$  – температура змерзання вантажу, приймаємо  $t_{\text{sw}}$  = -1 <sup>0</sup>C;

 $\rho$  — об'ємна щільність вантажу, кг/м<sup>3</sup>.

Коефіцієнт пропорційності може бути розрахований як

$$
K = 10^4 \left(\frac{\rho}{1.25 \rho_u}\right),\tag{5.2}
$$

де  $\mathcal{P}_{\textit{n}}$  — насипна щільність вантажу, кг/м<sup>3</sup>.

Показник степеня *n* для тонко дисперсних зернистих вантажів дорівнює 0,6;

- для середньодисперсних  $n=0,5$ ;
- для пористих та порошкових  $n = 0, 4$ .

Безпечною у відношенні змерзання вологістю вантажу *W<sup>б</sup>* називають максимальну вологість, при якій насипний вантаж зберігає властивість сипучості при температурі до -50 °С. Залежність безпечної вологості від температури та об'ємної маси для будівельного піску наведено на рисунку 5.1.

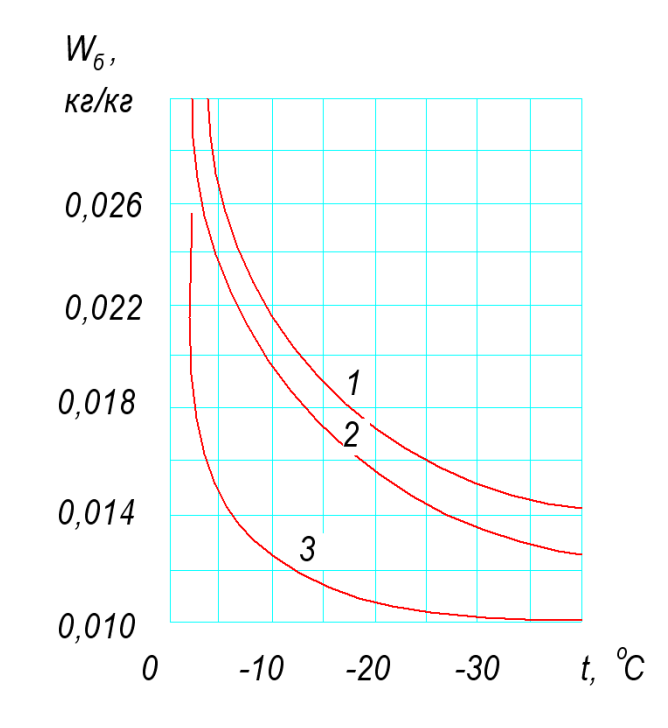

1 – при  $\rho = 1300 \text{ кr/m}^3$ ; 2 – при  $\rho = 1560 \text{ kr/m}^3$ ; при  $\rho = 1740 \text{ kr/m}^3$ 

Рисунок 5.1 – Залежність безпечної вологості змерзання від температури будівельного піску

У залізничних вагонах температура змерзання змінюється у залежності від глибини промерзання вантажу. Так, температура на поверхні вантажу буде дорівнювати температурі зовнішнього повітря, а температура на межі талого та мерзлого шарів – температурі змерзання вантажу.

Міцність вантажу, що замерз  $\sigma$ , визначається за формулою

$$
\sigma = \frac{\sigma_1 + \sigma_2}{2},\tag{5.3}
$$

де  $\sigma_1$  – міцність змерзання поверхневого шару;

 $\sigma_2$  – міцність змерзання на нижній межі шару.

Волога, яка містилася у вантажі, особливо у піску та кам'яному вугіллі, мігрує вниз до днища вагона під дією вібрації при русі вагона. Осереднені показники розподілу вологості та температури вантажу у залізничному вагоні в залежності від його початкової вологості та температури зовнішнього повітря наведені на рисунку 5.2.

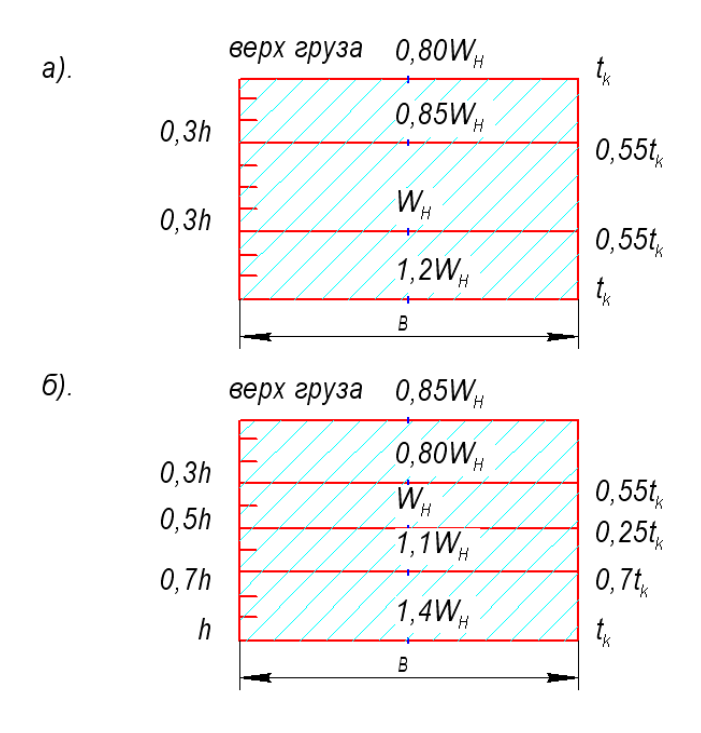

 $a - W_c = 7 ... 8 \%$ ;  $t_k = -10 ... -40 °C$ ;  $6 - W_c = 9 ... 10 \%$ ;  $t_k = -10 ... -40 °C$ 

де *Wc* – відсоток сумарної вологості вантажу;

*k t* – температура зовнішнього повітря;

*h*,*B* – висота та ширина напіввагона.

Рисунок 5.2 – Розподіл вологості у піску, що замерз, у поперечному перерізі напіввагона

# **Порядок виконання роботи**

1 Скласти програму для розв'язання поставленої задачі.

2 Ураховуючи особливості пошарового розподілення вологості та температури у поперечному перерізі вантажу у вагоні (рисунок 5.2), з допомогою програми провести за формулою (5.3) розрахунок міцності змерзання для кожного шару.

3 За формулою (5.4) визначити середньозважену міцність змерзання вантажу.

# **Складання звіту**

Звіт з лабораторної роботи повинен містити:

1) мету роботи та опис методики визначення середньозваженої міцності змерзання вантажу;

2) результати розрахунків з визначення середньозваженої міцності змерзання вантажу у відповідних ділянках перерізу напіввагона;

3) ескізи перерізу напіввагона із зазначенням величини міцності вантажу в його різних ділянках.

#### **Контрольні запитання**

1 Для чого необхідно визначати міцність змерзання вантажу?

2 Що таке «безпечна вологість» вантажу, від чого вона залежить?

3 Від чого залежить міцність змерзання вантажу?

4 Які особливості розподілу вологості та температури у поперечному перерізі вантажу в напіввагоні?

5 Який порядок визначення середньозваженої міцності змерзання вантажу?

### **Лабораторна робота 6 «FPOG»**

# **ОПТИМІЗАЦІЯ МЕХАНІЗМУ ПІДЙОМУ СТРІЛИ ФРОНТАЛЬНОГО НАВАНТАЖУВАЧА**

### **Мета роботи**

Набуття студентами навичок постановки та розв'язання задач оптимального проектування механізму керування робочим обладнанням БКМ.

#### **Постановка задачі**

У колісних фронтальних навантажувачах підйом та опускання стріли здійснюється за допомогою пари гідроциліндрів (рисунок 6.1). Необхідно спроектувати механізм, який би зміг займати встановлені начальні та кінцеві положення, розвиваючи при цьому мінімальне пікове зусилля *Т* в гідроциліндрах у діапазоні значень (рисунок 6.2)

 $\varphi_{\min} \leq \varphi \leq \varphi_{\max}$ .

$$
\frac{1}{\frac{1}{\sqrt{1-\frac{1}{\sqrt{1-\frac{1}{\sqrt{
$$

Рисунок 6.1 – Загальний вигляд фронтального навантажувача

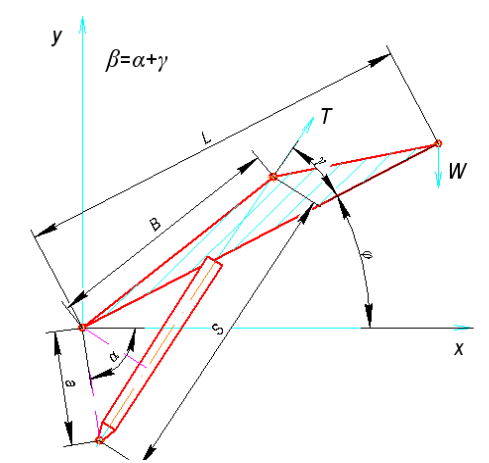

Рисунок 6.2 – Кінематична схема механізму підйому та опускання стріли навантажувача

Механізм підйому та опускання стріли має такі параметри:

 $a,b,L,W,\beta = \alpha + \gamma$ .

Параметр *S* знаходимо із теореми косинусів

$$
S2 = a2 + b2 - 2ab \cdot cos(\beta + \gamma),
$$
 (6.1)

- де *S* довжина гідроциліндра, м;
	- *L* довжина стріли, м;
	- $W$  вага вантажу, кН.

Для даного механізму є обмеження

$$
\varphi_{\min} \leq \varphi \leq \varphi_{\max};
$$
\n
$$
S_{\min} \leq S \leq S_{\max};
$$
\n
$$
\sin(\beta + \varphi) \geq 0.
$$
\n(6.2)

З теореми синусів випливає

$$
\frac{a}{\sin \alpha_1} = \frac{S}{\sin(\beta + \varphi)}.
$$
 (6.3)

Тоді

$$
\sin \alpha_1 = \frac{a \cdot \sin(\beta + \varphi)}{S}.
$$
 (6.4)

Зусилля в гідроциліндрах визначається із умови

$$
T = \frac{WLS \cdot \cos \varphi}{ab \cdot \sin(\beta + \varphi)}.
$$
 (6.5)

$$
\text{Позначимо } K1 = 2ab; K2 = a^2 + b^2.
$$

Формулювання задачі оптимального проектування запишемо у вигляді

$$
f(x) = \frac{2LW \cdot \cos\varphi \sqrt{K2 - K1 \cdot \cos(\beta + \varphi)}}{K1 \cdot \sin(\beta + \varphi)}.
$$
 (6.6)

Введемо обмеження

$$
K1 \cdot \cos(\beta + \varphi_{\min}) - K2 = -S_{\min}^{2};
$$
  
\n
$$
K1 \cdot \cos(\beta + \varphi_{\max}) - K2 = -S_{\max}^{2};
$$
  
\n
$$
-\varphi_{\min}(\beta/\pi - \varphi_{\max});
$$
  
\n
$$
\alpha > 0;
$$
  
\n
$$
B > 0;
$$
  
\n
$$
\varphi_{\min} \le \varphi \le \varphi_{\max}.
$$
  
\n(6.7)

З урахуванням обмежень (7) маємо

$$
K1 = \frac{S_{\min}^{2} - S_{\max}^{2}}{\cos(\beta + \varphi_{\max}) - \cos(\beta + \varphi_{\min})};
$$
  

$$
K2 = K1 \cdot \cos(\beta + \varphi_{\max}) + S_{\max}^{2}.
$$
 (6.8)

У рівняннях (6.8) параметри «*а*» та «*b*» виражені через кут  $\beta$ , який залишився єдиним проектним параметром. Підставляючи значення *К1* та *К2* у рівняння (6.5), а потім розв'язуючи рівняння (6.4), знаходимо параметр *Т*.

### **Порядок виконання роботи**

1 Вивчити постановку задачі.

2 У відповідності до поставленої задачі, яка задана залежностями (6.8) та (6.6) і варіантом з таблиці 6.1, підготувати програму розв'язання задачі на ПЕОМ.

3 Виконати розв'язання задачі на ПЕОМ.

4 За результатами розв'язання побудувати оптимальний механізм, а також залежність зусилля в штоках гідроциліндрів від кута  $\varphi$  підйому стріли.

| Варіант | $\varphi_{\rm min}$ , | $\varphi_{\text{max}}$ , | $S_{\text{min}}$ , M. | $S_{\textrm{\tiny max}}$ , M. | $W$ , KH | $L$ , M. |
|---------|-----------------------|--------------------------|-----------------------|-------------------------------|----------|----------|
|         | град.                 | град.                    |                       |                               |          |          |
|         | $-10$                 | 80                       |                       | 1.5                           | 15       |          |
| 2       | $-20$                 | 75                       | .8                    | 1.6                           | 20       |          |
| 3       | $-10$                 | 86                       | .9                    | 1.4                           | 30       | 3.5      |
| 4       | $\theta$              | 78                       | .75                   | 1.45                          | 18       | 2.8      |
|         | 10                    | 80                       | .9                    | 1.6                           | 20       | 3.8      |
| 6       | 20                    | 85                       | 1.1                   | 1.7                           | 22       | 5        |
| 7       | 5                     | 70                       |                       | 2                             | 40       | 4.5      |
| 8       | $-5$                  | 75                       | .9                    | 2                             | 30       | 3.5      |
| 9       | $-8$                  | 65                       | .8                    | 1.9                           | 19       | 2.9      |
| 10      | 0                     | 85                       |                       | 1.3                           | 12       | 2.5      |

Таблиця 1 – Вихідні дані для розрахунків

# **Складання звіту**

Звіт з лабораторної роботи повинен містити:

1) мету роботи та постановка задачі оптимального проектування;

2) ескізи оптимального механізму із зазначенням отриманих значень проектних параметрів;

3) графіки залежностей зусиль у штоках гідроциліндрів від кута <sup> $\varphi$ </sup> підйому стріли.

# **Контрольні запитання**

1 Що таке «оптимальне проектування»?

2 Що таке «критерій оптимальності»?

3 Що таке «цільова функція»?

4 Які види обмежень зустрічаються в задачах оптимізації?